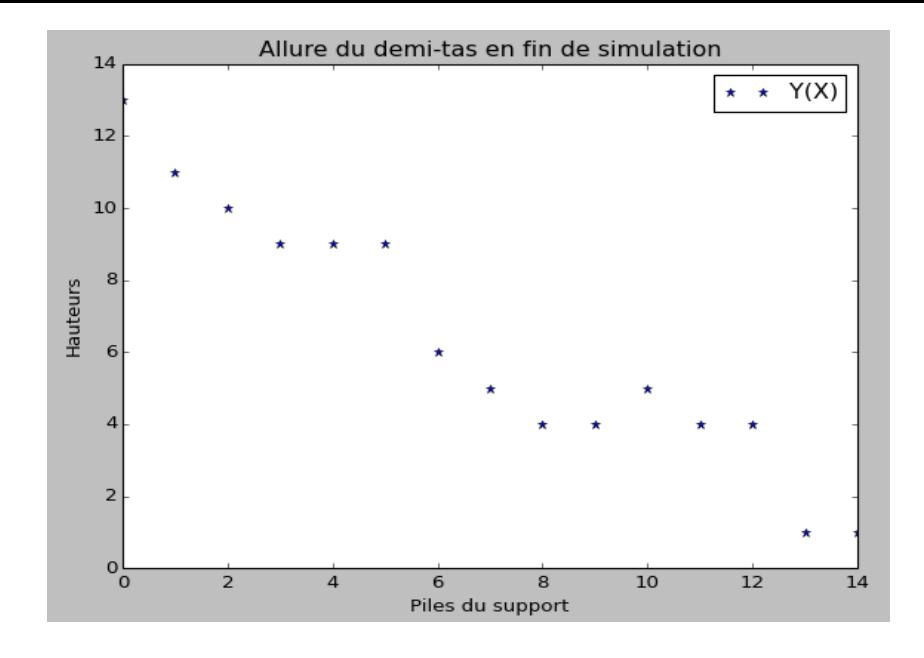

## Q11

Le code définit une **classe grain.**

L'instanciation d'un objet de cette classe crée un objet avec les 3 attributs suivants :

- 1- coordonnées de position (x,y) où x et y sont des valeurs passées en arguments.
- 2- vitesse nulle
- 3- force nulles

Ceci grâce à la méthode constructeur **def \_\_init\_\_(self, x, y)**

D'autres méthodes de cette classe pourront ensuite agir sur les objets « grain » instanciés.

**Q12.** Forme du tas : « pointu » avec un pas de 2R en x et de racine(3) en y

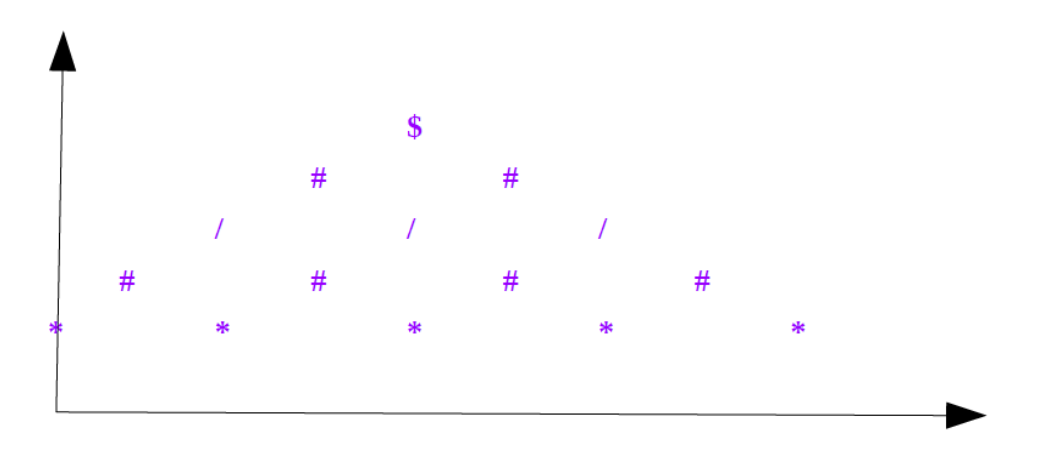

Points de l'exemple ci-dessus :

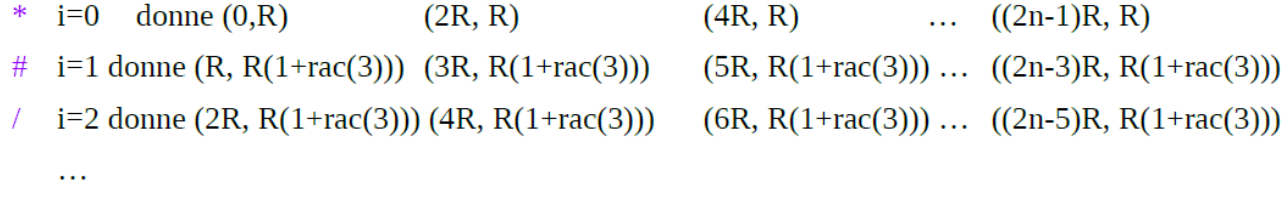

i=n-1 donne :  $(n-1)R$ ,  $R(1+(n-1)*rac(3)) \rightarrow$  sommet du tas \$ (j=0 uniquement)

## **Q13**

On peut donc écrire :  $F: (x_1, x_2) \to (x_2, -\mu g - K_T/m.x_1)$ 

$$
G: (x_1, x_2) \rightarrow (x_2, -g - \gamma_N/m.x_2 - K_N/m.x_1)
$$

**Trace euler** 

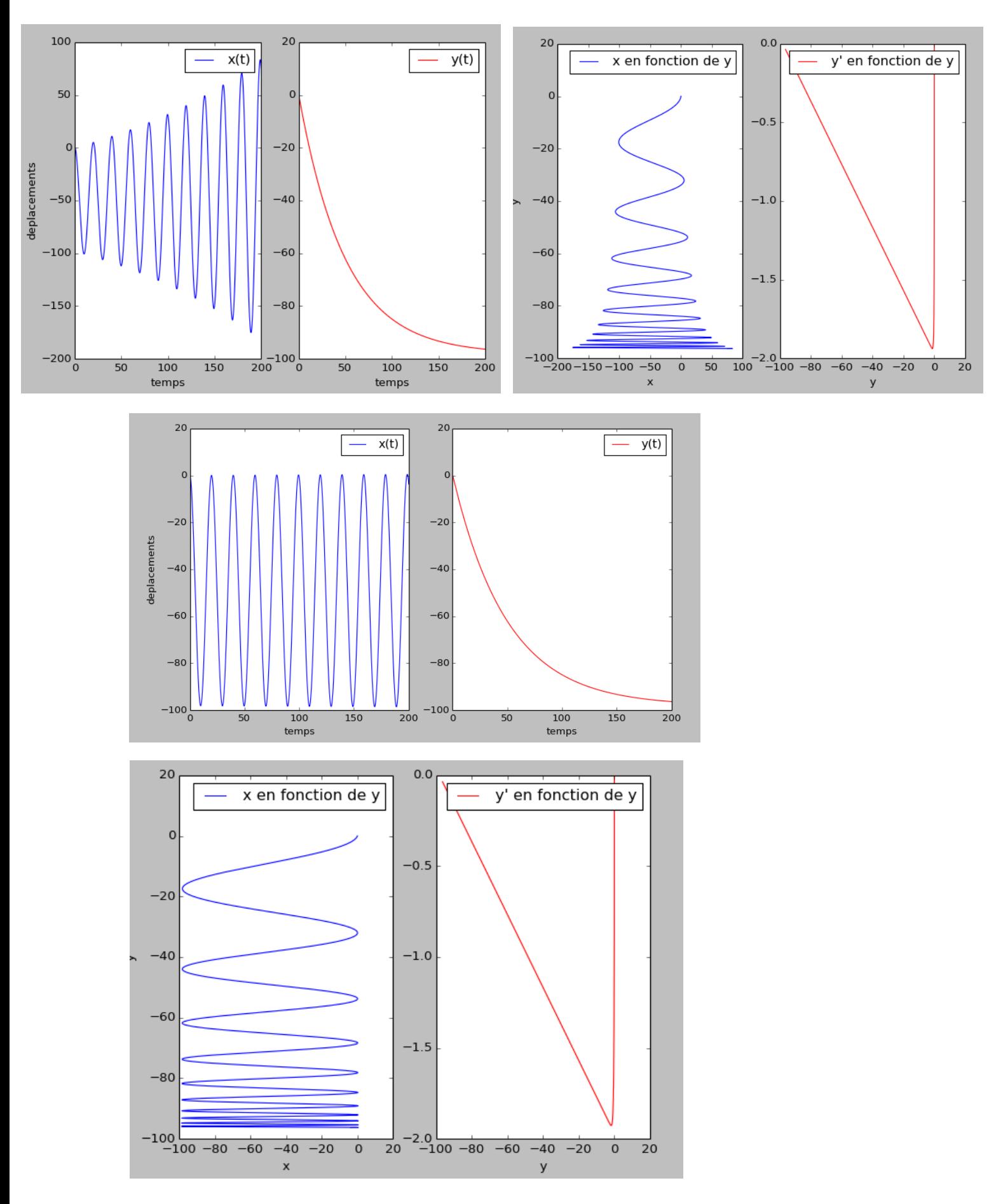